# GPS im Matheunterricht …Grundvorstellungen "erfahren"

Daten / Manuskripe [www.riemer-koeln.de](http://www.riemer-koeln.de/)[w.riemer@arcor.de](mailto:w.riemer@arcor.de)

Lambacher-SchweizerEinführungsphase Qualifikationsphase

I Abhängigkeit und Anderung - Ableitung

## **Der genaue Blick** auf Veränderungen

Der Graph gibt die Geschwindigkeit eines Autos während einer Fahrt an. Mithilfe des Graphen lässt sich bestimmen, wann das Auto beschleunigt oder abgebremst wurde.

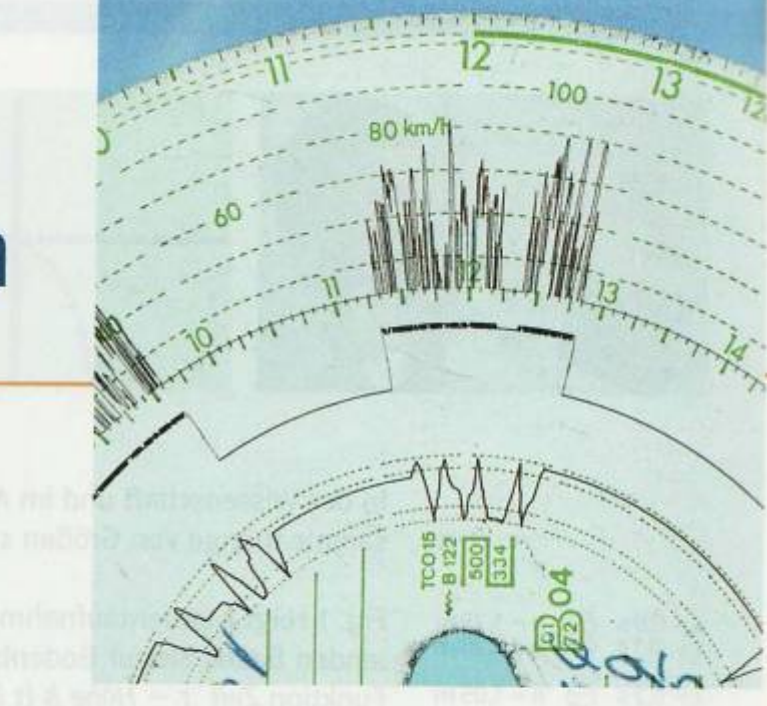

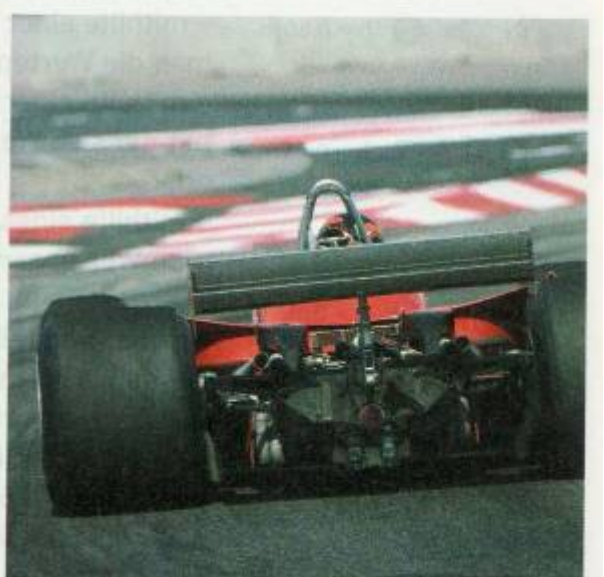

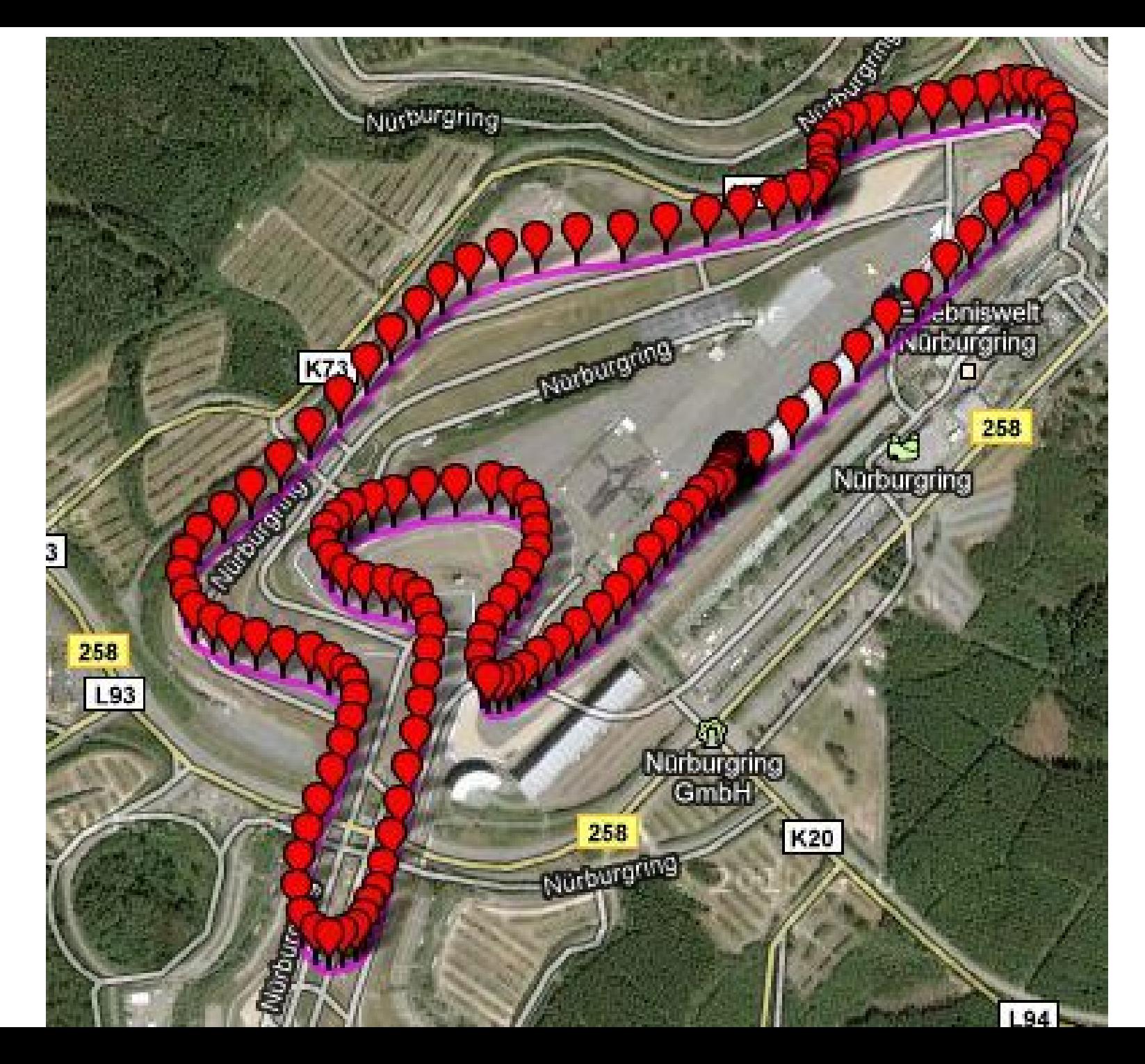

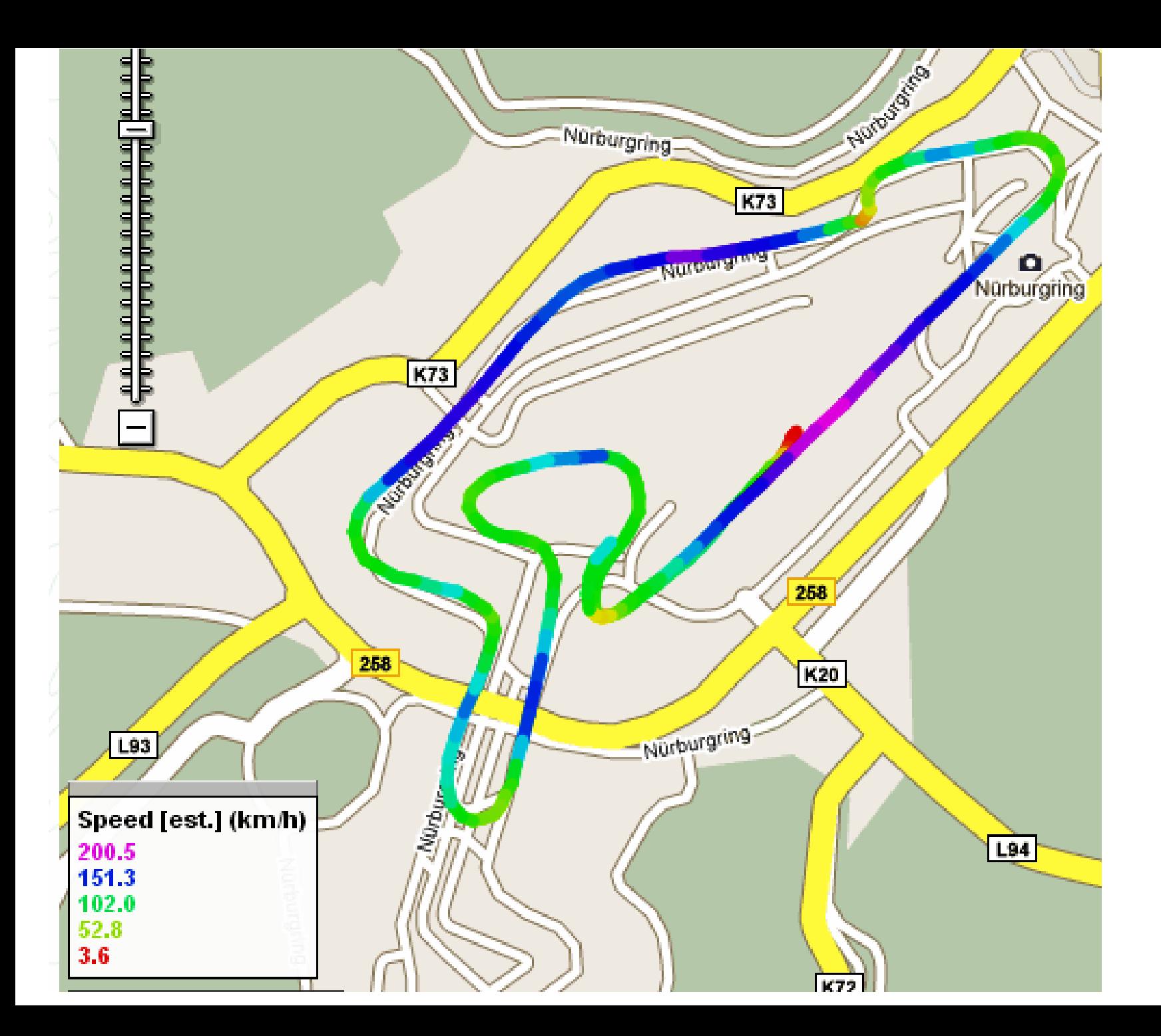

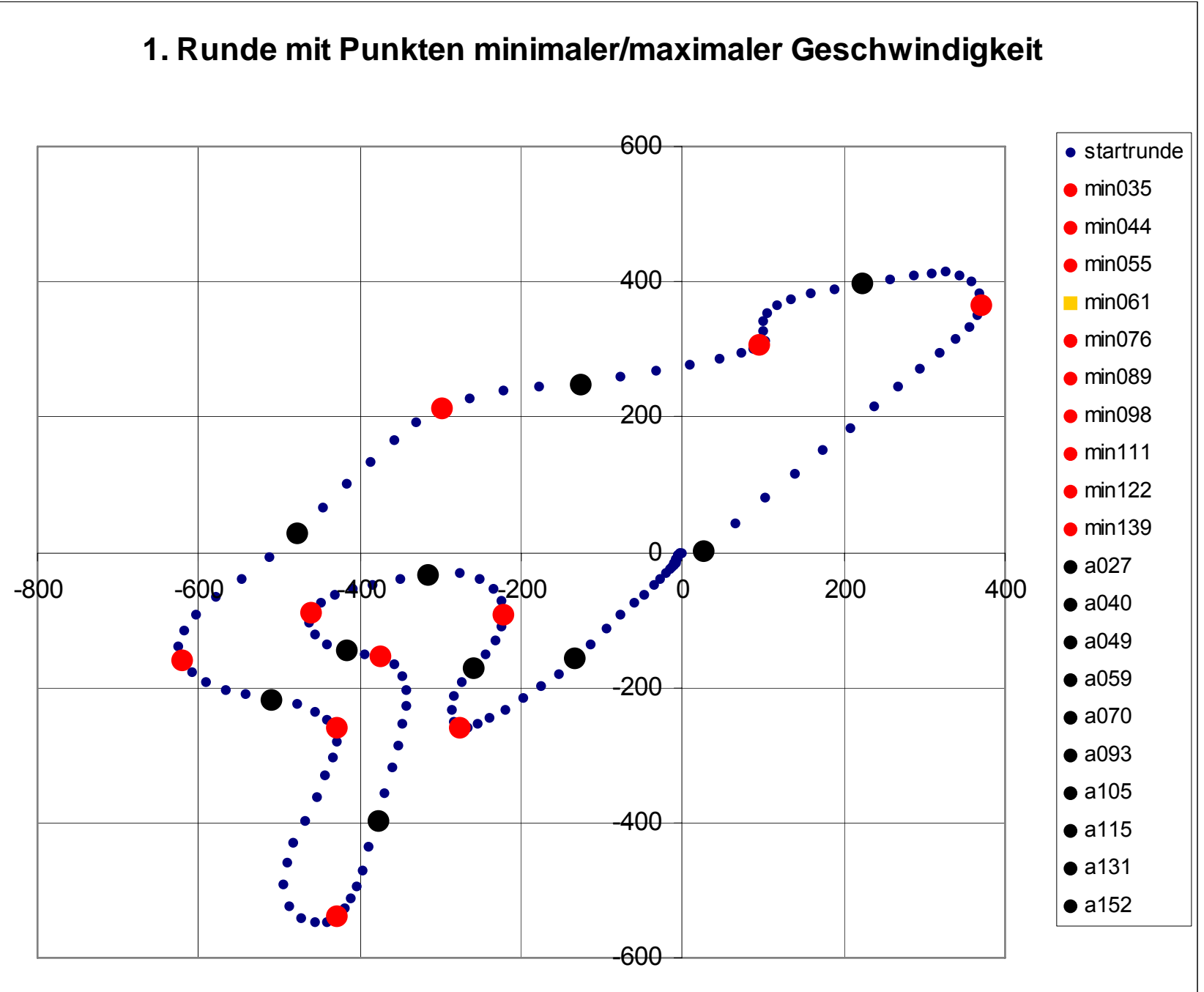

<sup>5</sup>

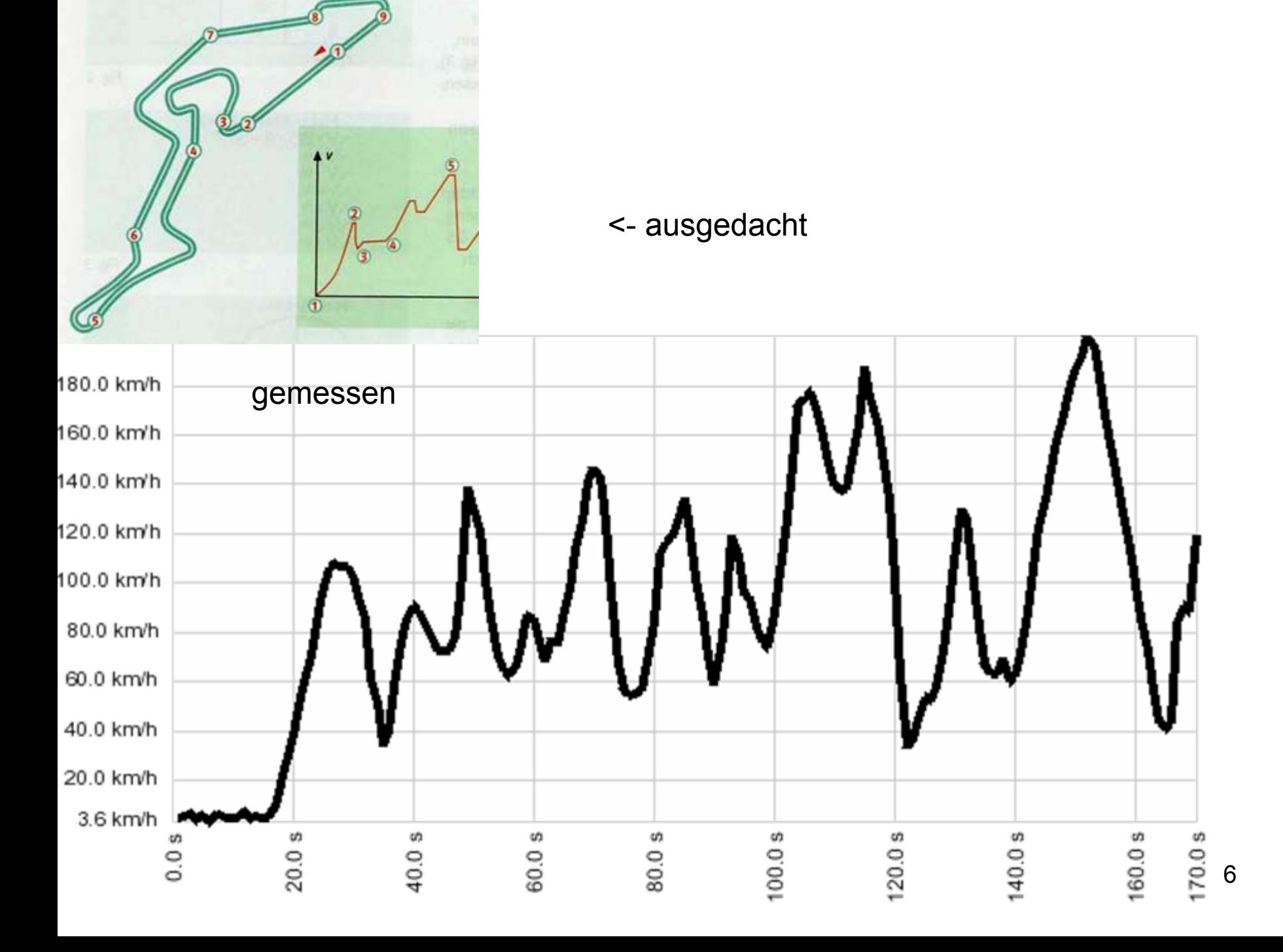

Sinusfunktion im Kreisel "erfahren" Geographische Breite in Abgängigkeit von der Strecke (Bogenmaß)

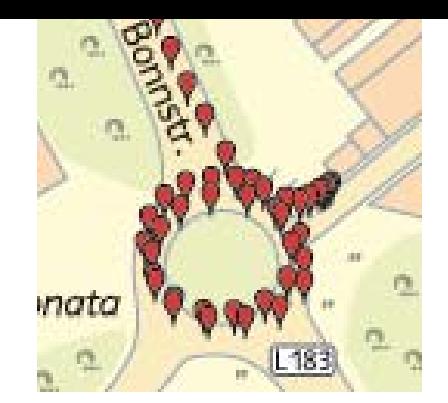

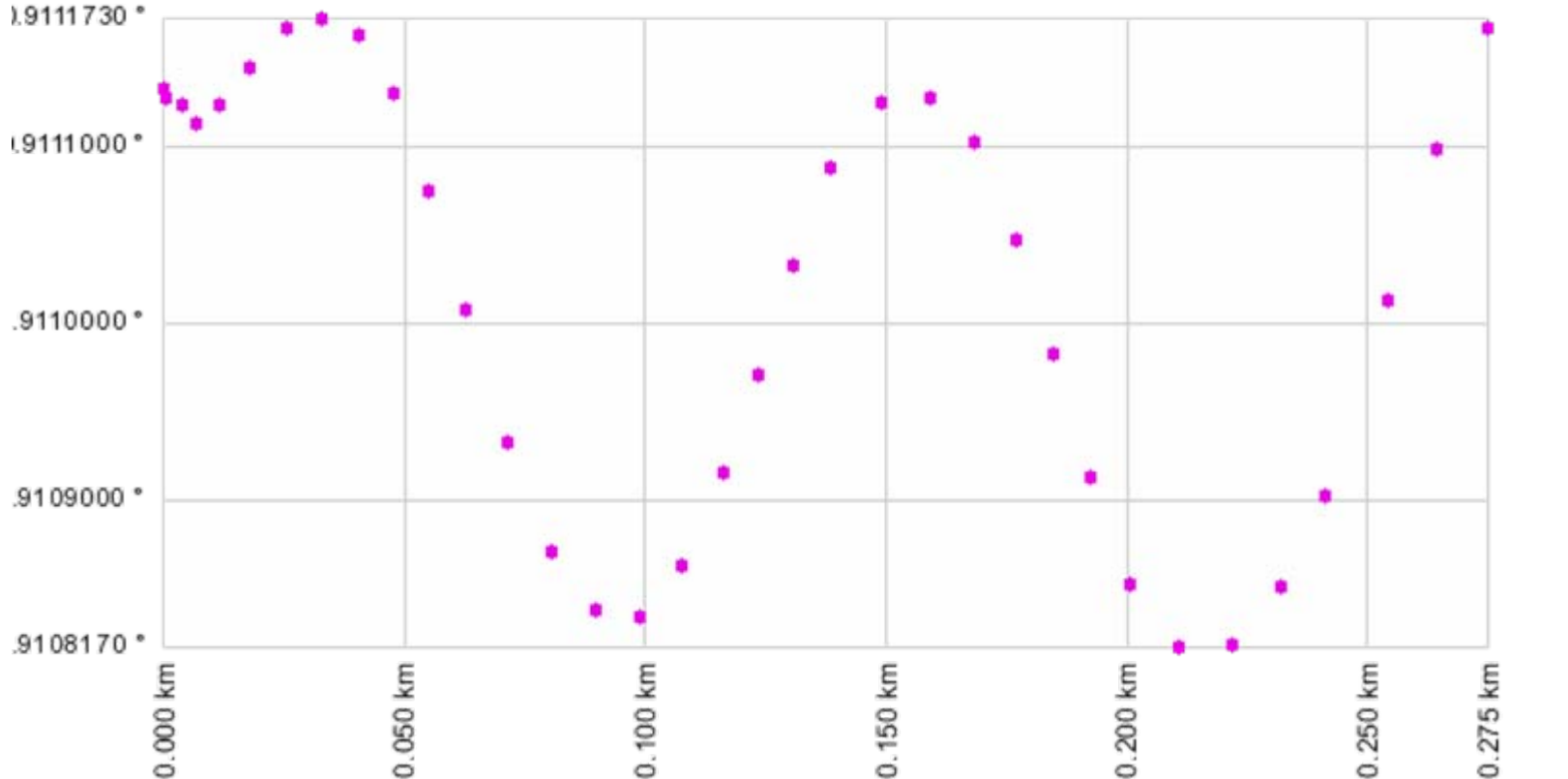

created by GPSVisualzer.com

**Trekking Navis** messen Flächen ... notfalls auch die Kreiszahl $\pi$ ...

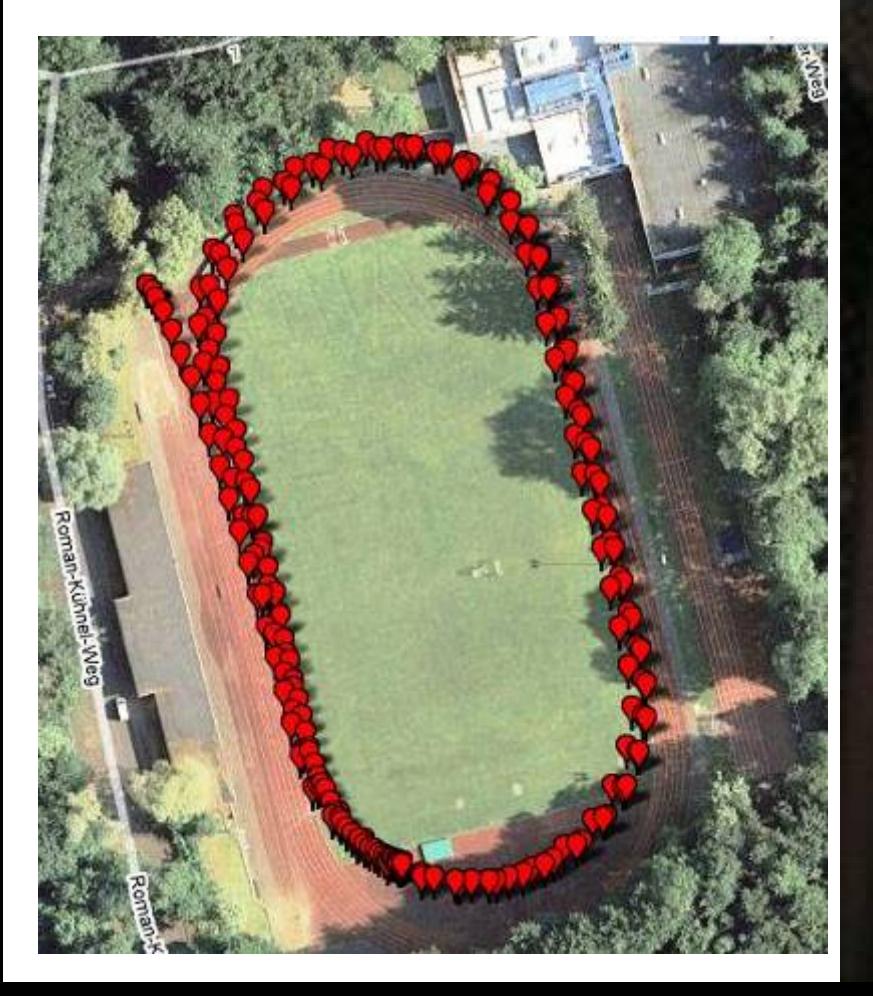

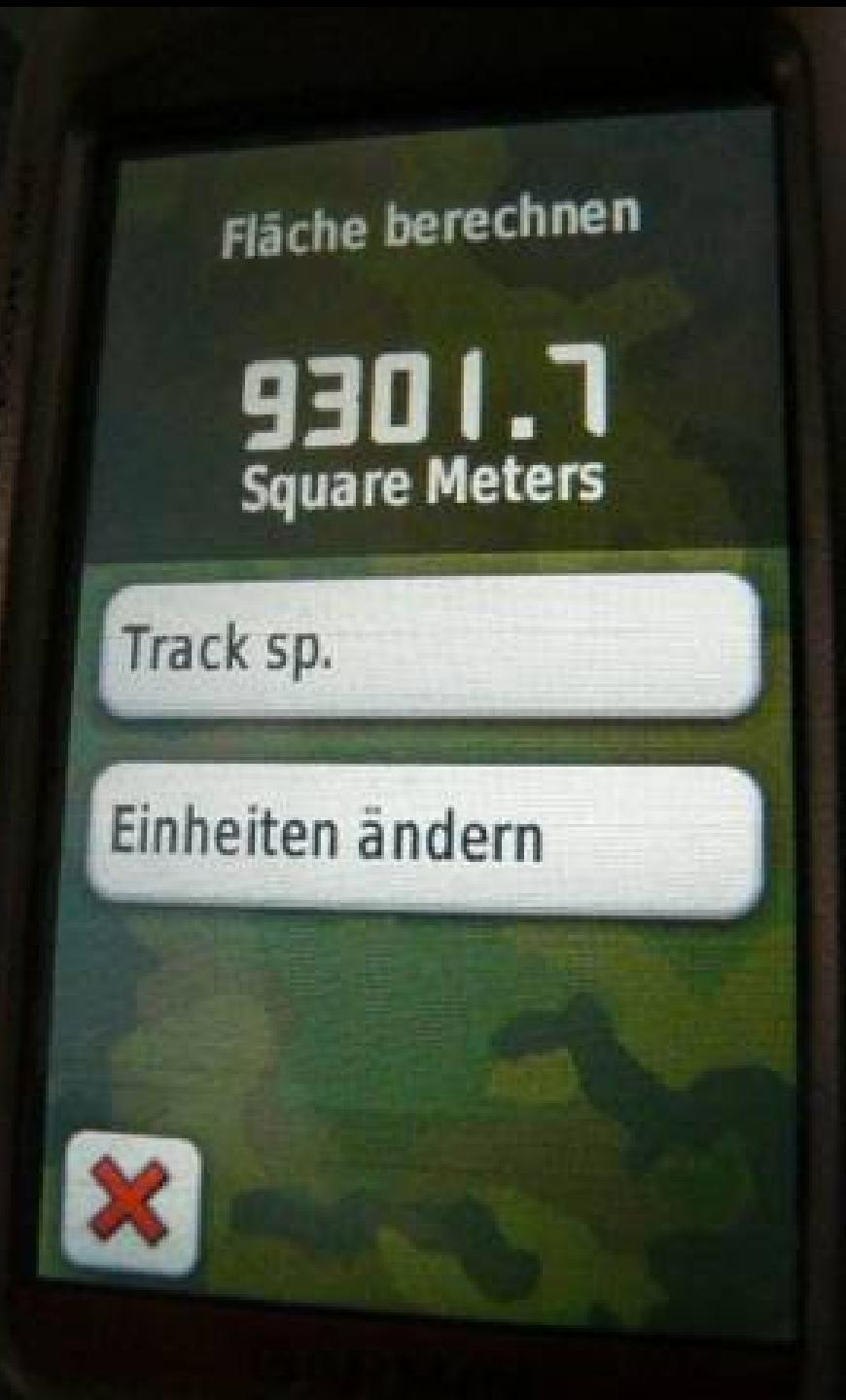

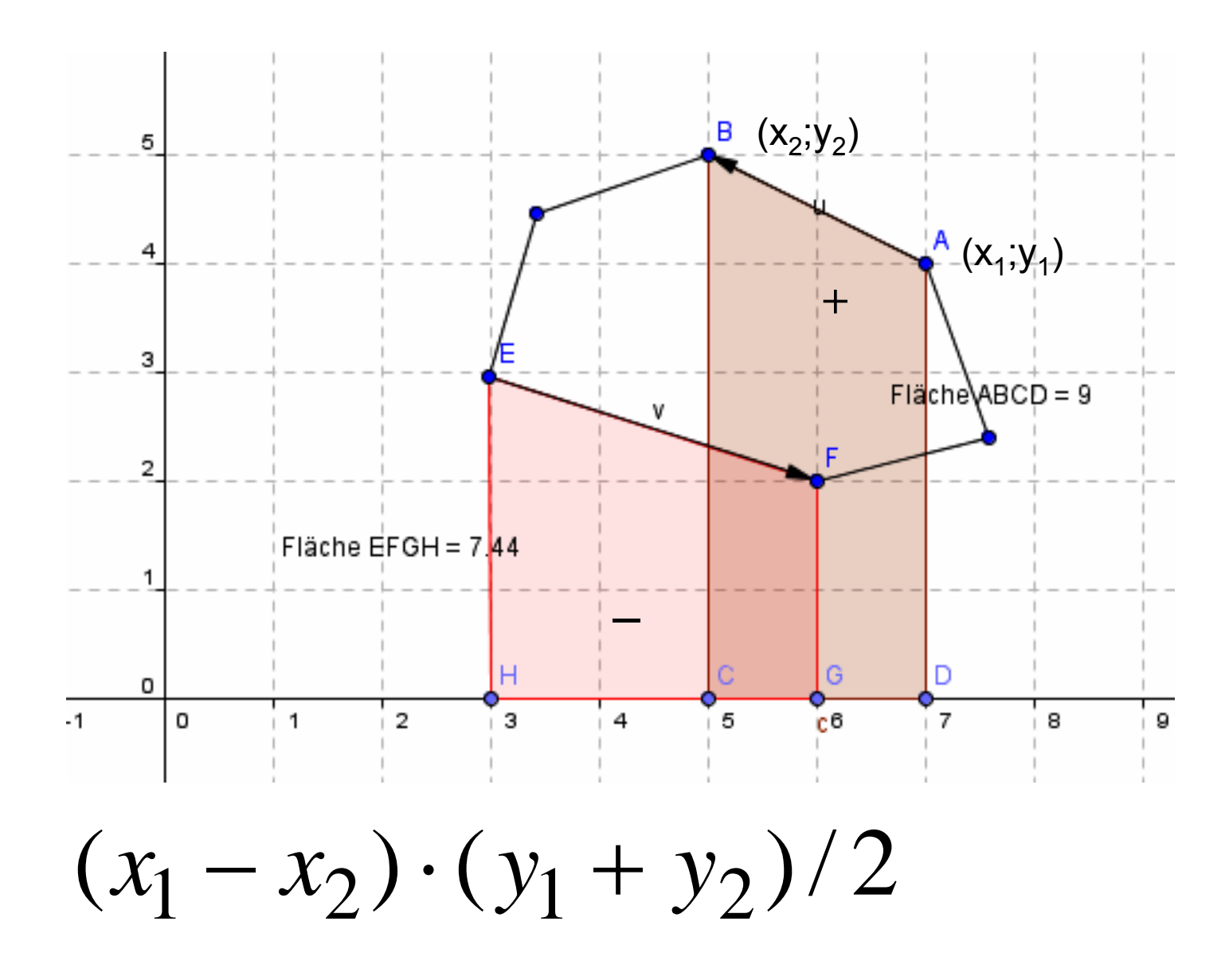

### **Gauß Schuhbandformel**

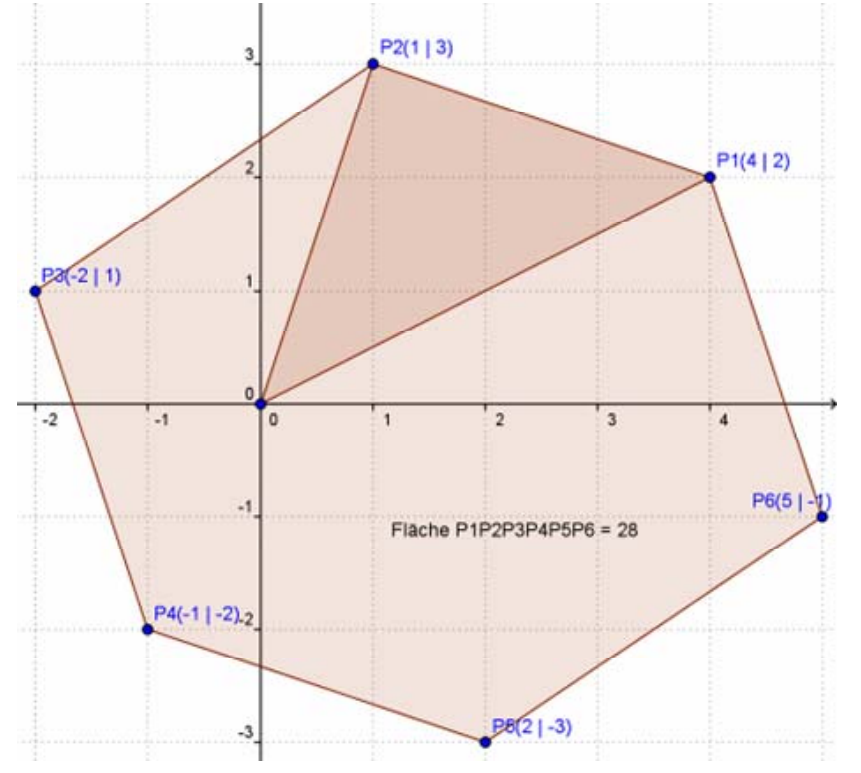

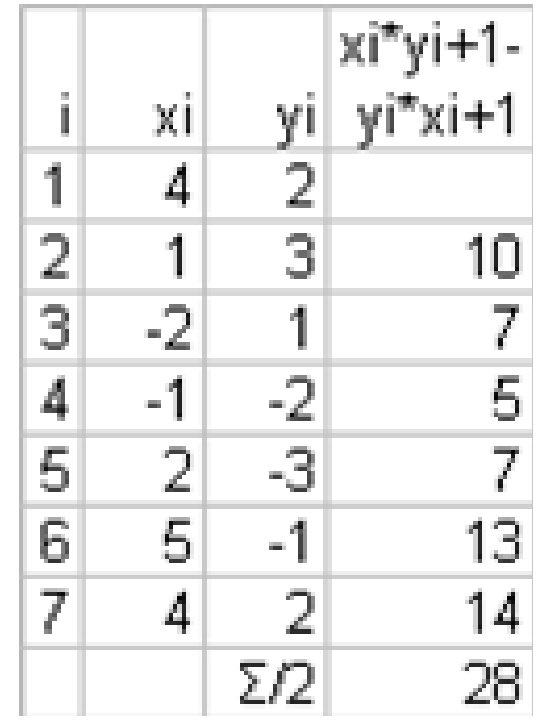

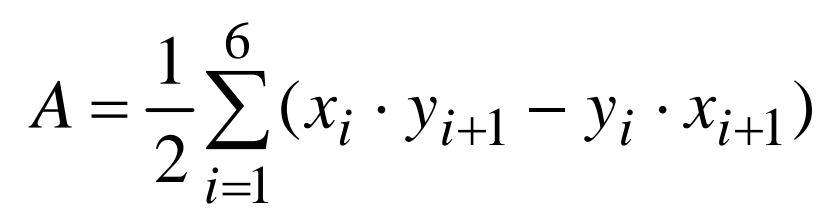

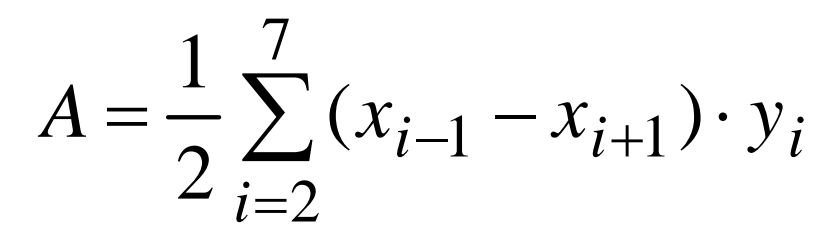

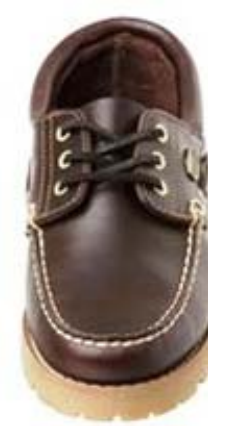

### Ads by Google

#### **TABLET PC GPS**

Lightweight, sturdy & low-powerconsumption. With Intel® Core 2 Duo www.GETAC.com

#### **Global Mapper**

View, merge convert DEM Download a today. www.GlobalMap

#### **Easy Charts Graphs**

**Create Grea Charts Bette** Excel Free www.SmartDraw.

#### **Track your** adventures

**Annotate GF** with photos, text. Free to www.Track-n-sha

#### **Handy Navi GPS** The Best Na

**GPX** 

### Draw a profile

GPSVisualizer

**Ads by Google** 

 $\pmb{\times}$ 

This form is for plotting profiles -- e.g., elevation profiles -- from GPS tracks. You can choose the units for both the X and Y axis. The n Y=altitude, but in fact you can make a graph of any field that's part of your data.

· Geocode an address

· Google Earth overlay

 $\mathbf{m}$ 

**GPS Satellite** 

· Look up elevations

· Split a Forerund

· Calculators

Help/FAQ

· GPSBabel

· Examples

Partner sites:

· EveryTrail.com

**Track Cell Phone** 

· GlobalMotion.com

If you have a file that does not contain any elevation information (or the URL of a route you created using Google Maps' driving direction using the new feature labeled "Add DEM elevation data" (read more about elevation).

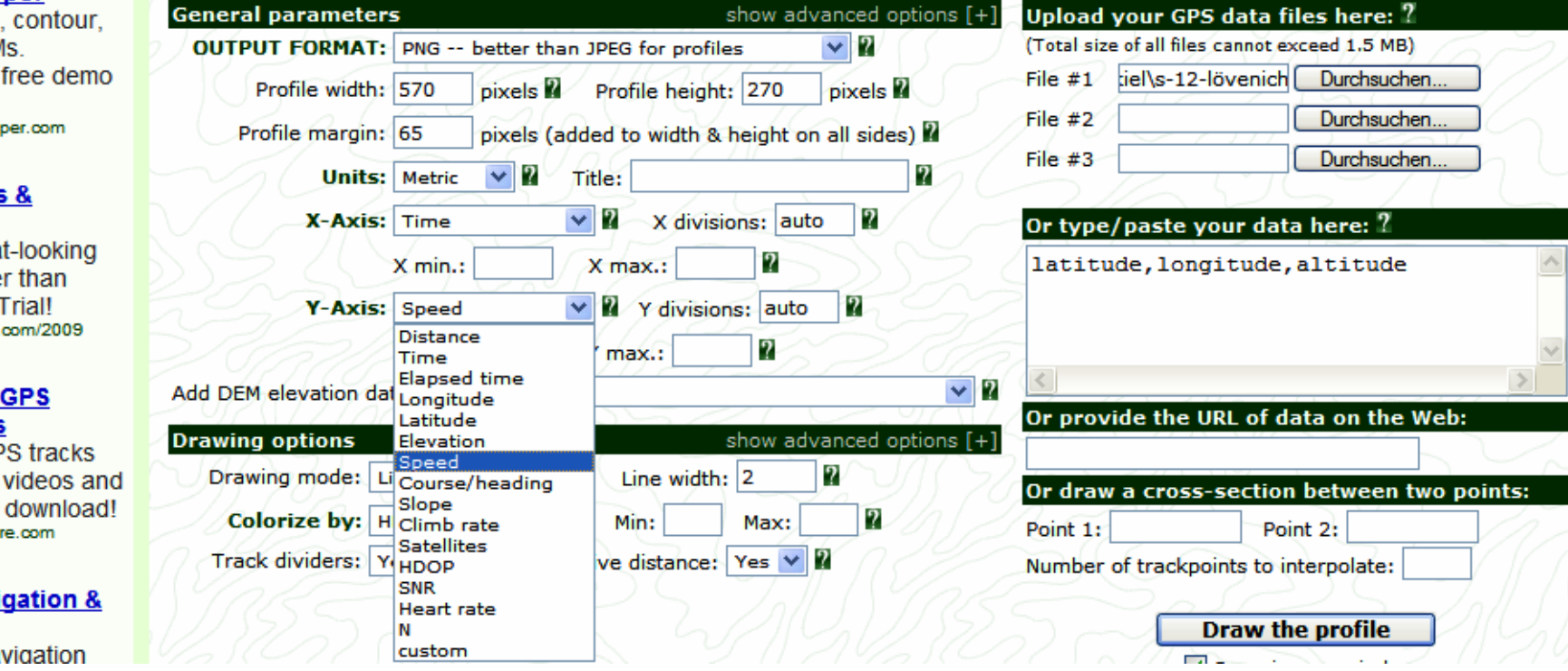

· Home

 $\cdot$  DRA

- CONV

**GPS Google** 

· DRAW A MAP

**RT.** 

**A PROFILE** 

**ELLE** 

Free GPS P

## Tracks sind kleine Textdateien

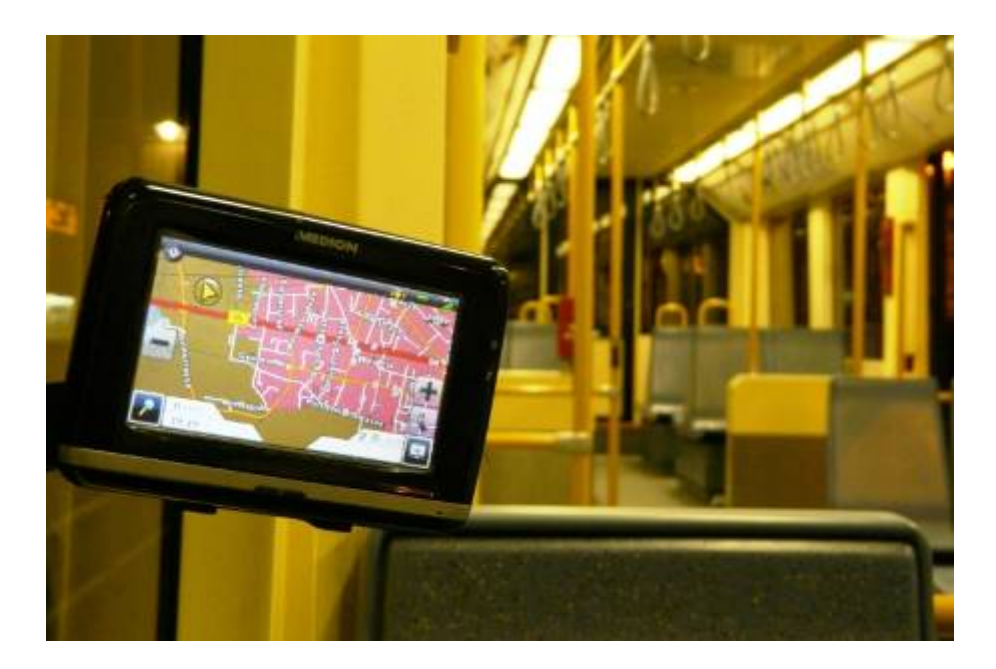

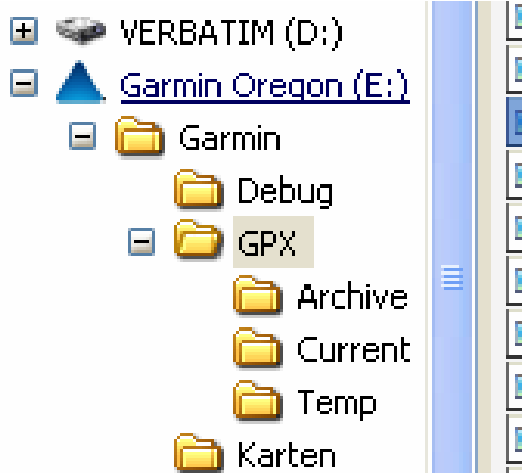

![](_page_11_Picture_29.jpeg)

![](_page_11_Picture_30.jpeg)

é

![](_page_11_Picture_31.jpeg)

## Tracks im Editor

<trkpt lat="50.333977" lon="6.944810" > <time>2009-08-10T10:49:32Z</time> </trkpt> <trkpt lat="50.333965" lon="6.944802" > <time>2009-08-10T10:49:33Z</time></trkpt>

Genauigkeit:

- Lat=Breite N-S: 0,000001 = 0,11m (überall) Lon=Länge O-W: 0,000001 = 0,07m (NRW)
- $\Delta$ lat = -0.000012°= 1,3m nach Süden
- $\Delta$ lon = -0.000008°= 0,7m nach Westen
- $\Delta s = 1,5$ m (je s) = 5km/h (nach SSW)

… so kann man auf dem Schulhof den Erdradius messen ...

### Mit der S12 von Köln-Weiden über HBF … in die Analysis (Frau Meyer)

![](_page_13_Figure_1.jpeg)

### a) Welche Informationen list Du ab über die S-Bahn-Fahrt zwischen Köln-Lövenich und Ehrenfeld? (Frau Jacobi GK10) blaue Partner The Reset of the Patner

![](_page_14_Figure_1.jpeg)

b) Wie hängen blaue mit roten Ergebnissen zusammen? Wie hätte man rote aus blauen, blaue aus roten erhalten können? c) blaue Parabelstückchen ≡ rote Geradenstückchen **WARUM** MUSS das so sein? Grundvorstellung Integral

![](_page_15_Picture_0.jpeg)

Im Netz gibt es verschiedene Pläne für Touristen. Vergleicht die Linie der S 12 auf den beiden Plänen und begründet mithilfe der Graphen, welcher Plan die Realität besser beschreibt

![](_page_15_Picture_2.jpeg)

# Abfahrt in Köln-Lövenich

(Jürgensen 8a)

![](_page_16_Picture_2.jpeg)

![](_page_17_Figure_0.jpeg)

![](_page_17_Figure_1.jpeg)

## Modellbildung in Lövenich

![](_page_17_Figure_3.jpeg)

### Aufgabe 5 ICE-Fahrplan

![](_page_18_Figure_2.jpeg)

Ein ICE benötigt für die etwa 67 km lange Strecke von Hamm/Westfalen nach Bielefeld Hbf. ungefähr 24 Minuten (= 0,4 h). Die Fahrt kann näherungsweise durch den Graphen einer ganzrationalen Funktion 3. Grades modelliert werden.

### Sicher zur Zentralen Klausur am Ende der Einführungsphase!

Passgenau und aktuell – dieses Heft bereitet optimal auf die Zentrale Klausur am Ende der Einführungsphase in Nordrhein-Westfalen vor.

Der abgebildete Graph hat die Funktionsgleichung  $f(x) = -0.0097x^3 + 0.35x^2$ .

(3) Zu welchem Zeitpunkt ist die Geschwindigkeit des Zuges am größten? Wie groß ist diese Höchstgeschwindigkeit? Vergleichen Sie diese mit der Durchschnittsgeschwindigkeit auf der Strecke. E2 F6

Die Höchstgeschwindigkeit ist:  $f'(12) = -0.0291 \cdot 12^2 + 0.7 \cdot 12 \approx 4.21$  km/min  $\approx 253$  km/h.

Dagegen gilt für die Durchschnittsgeschwindigkeit:

$$
\overline{v} = \frac{67 \text{ km}}{24 \text{ min}} = \frac{67}{24} \cdot 60 \frac{\text{ km}}{\text{h}} = 167.5 \frac{\text{ km}}{\text{h}}.
$$

**Herford Halle** (Westfalen) 61 Ostbevern **Bielefeld** Versmold 68 Lei Sassenberg Steinhagen **Telgte** Harsewinkel 68 ИĎ **Warendorf** ß. Oerlinghause Beelen **Gütersloh** Everswinkel **Schloß** Verl **Herzebrock** 475 64 Holte E34 Sendenhorst kneda Ennigerloh Oelde **Hövelhof** Rietberg **Irensteinfurt** 61 55 Ahlen **Beckum Delbruck** 64 Wadersloh 63 Pade E34 **Hamm** Lippstadt Salzkotten Lippetal 475 **Borch Geseke** 21Welver Envitto

![](_page_21_Picture_46.jpeg)

#### **Strecke Hamm - Hannover**

Tommyboy  $\boxtimes$ , OWL, Dienstag, 23. Dezember 2008, 17:49 (vor 788 Tagen) @ hünfeld

bearbeitet von Tommyboy, Dienstag, 23. Dezember 2008, 17:53

Hallo Daniel,

die Strecke hat auf dem längsten Teil 4 Gleise, wobei die KBS 400 (Hamm-Bielefeld) für 200 km/h ertüchtigt ist. Die Güter- und Personenbahn wechseln sich ab (in Heessen und Brackwede), liegen also jeweils einmal eher östlich und westlich. Nach Minden geht's allerdings nur noch auf 2 Gleisen weiter, teilweise auch mit 200 km/h.

Auf dieser Strecke wird der gesamte Verkehr vom Ruhrgebiet nach Berlin abgewickelt (von den IC's über die MDV mal abgesehen), es fahren stündlich ICE-Züge (mit Halt in Hamm und Bielefeld), alle 2 Stunden IC-Züge nach Leipzig (Halt in Hamm, Gütersloh, Bielefeld, Herford, Bad Oeynhausen und Minden), diverse WE-Verstärker sowie RE/RB-Linien (z.B. Düsseldorf-Hamm-Minden stündlich). Und natürlich auf der G-Bahn der Güterverkehr.

Was ist an dieser Strecke so besonders? Ich fahre die fast täglich und außer "Verfolgungsfahrten" der RE's mit Güterzügen bzw. gelegentlichen Umleitungen über die Güterbahn ist mir da im Gegensatz zu anderen KBS nicht Besonderes aufgefallen, auch landschaftlich nicht.

Gruß Tommyboy

![](_page_22_Figure_0.jpeg)

![](_page_23_Figure_0.jpeg)

![](_page_24_Figure_0.jpeg)

![](_page_25_Figure_0.jpeg)

## Modelle prüfen

 $\overline{2}$ Triebwagenzüge von U-Bahnen und S-Bahnen fahren besonders wirtschaftlich, wenn sie in einer Anfahrphase konstant beschleunigt werden, dann ausrollen und schließlich abgebremst werden. In diesem Fall kann die Geschwindigkeit v in Abhängigkeit von der Zeit t durch eine stückweise lineare Funktion beschrieben werden mit z. B.

 $v(t) = \begin{cases} 3.6t & \text{für } 0 \le t < 20 \\ -0.2(t - 20) + 72 & \text{für } 20 \le t < 30 \\ -4(t - 30) + 70 & \text{für } 30 \le t \end{cases}$  (Ausrollphase) mit t in Sekunden und v in  $\frac{km}{h}$ .

a) Zeichnen Sie den Graphen der Funktion  $t \mapsto v(t)$ . Lesen Sie ab, nach wie viel Sekunden der Zug wieder hält. Berechnen Sie den genauen Wert dieser Nullstelle.

b) Aufgrund einer Verspätung beschleunigt der Triebwagenführer 24,5 s lang und bremst dann sofort ab. Zeichnen Sie den Graphen der zugehörigen Zeit-Geschwindigkeits-Funktion. Lesen Sie ab, wie viel Sekunden der Zeitgewinn etwa beträgt. Versuchen Sie den zugehörigen Energie mehraufwand abzuschätzen.

1. Die Bearbeitung zusammenhangloser Testaufgaben, von denen jede in durchschnittlich fünf Minuten zu bewältigen ist, ist kein Abbild einer soliden mathematischen Tätigkeit. Die zur Auswertung benutzten Kompetenzmodelle sind inhaltsleer und behindern die Entwicklung des Unterrichts entlang schlüssiger Curricula. Tests gut bearbeiten zu können ist eine Sache, ein Fach zu verstehen und fachliches Wissen in sinnvollen Zusammenhängen, mit denen man sich vertraut gemacht hat, anzuwenden eine andere. Für andere Fächer, insbesondere Sprache, gilt sinngemäß das Gleiche.

Erich Ch. Wittmann Qualitätsabsenkung durch Qualitätssicherung (GDM Mitteilungen Jan 2011)

# Köln Süd

![](_page_28_Picture_1.jpeg)

![](_page_28_Figure_2.jpeg)

Vektoren werden nützliche Werkzeuge: Kurs, Drehgeschwindigkeit, Kurvenradius, Querbeschleunigung

![](_page_29_Figure_1.jpeg)

![](_page_29_Picture_2.jpeg)

![](_page_30_Figure_0.jpeg)

# Querbeschleunigung

![](_page_31_Figure_1.jpeg)

![](_page_32_Figure_0.jpeg)

![](_page_33_Picture_0.jpeg)

<http://www.rennstrecken.tv/strecke/nuerburgring-nordschleife/>

![](_page_34_Figure_0.jpeg)

## Angstkurve. 50m (rechts) Karussell 25m (links)

![](_page_35_Figure_1.jpeg)

- Siegfried Lion: Dieses GPS-Projekt finde ich großartig. Auf ein solches Projekt in einem Lehrbuch habe ich lange gewartet
- Andreas Kölling: Ich empfinde das GPS geradezu als "Offenbarung" Im Moment sprudelt es in meinem Kopf nur von Einsatzmöglichkeiten. Und das Beste ist, dass es was zum Anpacken ist, nicht so wie die Fahrbahnen in der Physiksammlung, einfach was Reales.

## Bei Lust auf eigene Experimente oder Facharbeiten/Referate Qstarz Q1000eX (5HZ) Garmin Oregon (1HZ)

![](_page_37_Picture_1.jpeg)

![](_page_37_Picture_2.jpeg)

![](_page_37_Picture_3.jpeg)

Lambacher-Schweizer Kursstufe 11/12[www.klett.de](http://www.klett.de/) Online-Link 735301-3881 [www.riemer-koeln.de](http://www.riemer-koeln.de/) (gps-tipps)

### 2.2 Die Ableitungsfunktion

#### Auftrag 1 Überflieger

Der seit 2007 eingesetzte Airbus A 380 ist das größte Passagierflugzeug der Welt. Er wird in Toulouse (Frankreich) und Hamburg-Finkenwerder gebaut.

Die Triebwerke des A 380 liefern eine Schubkraft von maximal 311 kN. Seine Masse kann beim Start bis zu 560 t betragen.

![](_page_38_Picture_4.jpeg)

Daraus lässt sich seine Zeit-Ort-Funktion beim Start näherungsweise bestimmen:  $s(t) = 0.28 t<sup>2</sup>$  (s in Metern, t in Sekunden)

Wie groß ist die Geschwindigkeit 30 Sekunden nach Beginn des Startvorgangs? Um abzuheben, muss das Flugzeug eine Geschwindigkeit von 280  $\frac{\text{km}}{\text{h}}$  erreichen. Wie lange dauert das? Wie lang muss demnach eine geeignete Startbahn sein?

## Airbus A320

 $=$   $\mu$ =245000N/73500kg =3,3m/s²

ľ

M N

![](_page_39_Picture_33.jpeg)

![](_page_39_Picture_3.jpeg)

![](_page_40_Figure_0.jpeg)

 $hin ->$ 

trackpoint #2073 Latitude: 51.6904600 \* Longitude: 9.1982160\* Elevation: 7727 m Speed: 693.007 km/h

 $\overline{\mathbf{x}}$ 

 $L863$ 

<- zurücl

Image © 2009 GeoContent

**Strongholder** 

252

K18

64

**CONSTRUCTION** 

#### $\mathcal{U} \mid \mathcal{Q}^* \mid \mathcal{S} \mid \mathcal{Q}^* \mid \mathcal{Q} \mid \mid \mathcal{Q} \mid \mathcal{L}$ D XAX  $\alpha$

trackpoint #3663 Latitude: 52.5619090 \* Longitude: 13.3098320 \* Elevation: 55 m Speed: 254.8 km/h Time: 2009-04-13 07:10:25 ×

### Landung Berlin 254km/h

**GROSS Tele Allas** 

Image © 2009 AcroWest

52°33'42.45" N 13°18'36.89" E Hohe 97 ft

![](_page_42_Picture_6.jpeg)

soosGoogle

 $\hat{\omega}$ 

< Em

trackpoint #3237 Latitude: 50.8917580 \* Longitude: 6.8104110 \* Elevation: 1151 m Speed: 415.822 km/h Time: 2009-04-11 15:54:33 区

### Landeschleife über Hürth bei Köln Kurvenradius 2000m

Landeanflug Köln, linkskurven Hürth

15:55:30

15:55:30

Ш

15:55:50

5:55:50

15:56:10

15:56:10

Vivi

15:56:30

5:56:30

ltt 1

15:56:50

5:56:50

'N

 $\odot$ 

۸

 $\sim$ 

**Imago @2009 GeoGenital** Impro @2009 AproWood

50'52'04.67" N 6'57'58.32 E

![](_page_43_Picture_4.jpeg)

Radius (m)

 $\widehat{\boldsymbol{\epsilon}}$ Radius

 $-$ <sub>2009</sub> $G$ oogle

Sichthöhe 16.17 mi

![](_page_44_Figure_0.jpeg)

![](_page_45_Picture_0.jpeg)

## Nach 6.9s mit 100km/h 30° nach oben

![](_page_46_Picture_4.jpeg)

• Die für den A380 um knapp 600 Meter auf insgesamt fast 3,3 Kilometer verlängerte Piste im Stadtteil Finkenwerder übergab Hamburgs Wirtschaftssenator Gunnar Uldall (CDU) am Montag offiziell an Airbus Deutschland, wie das Unternehmen mitteilte.

### Je höher desto langsamer: Potentielle und kinetische Energie

![](_page_48_Figure_1.jpeg)

![](_page_49_Figure_0.jpeg)

## Mit Excel hast Du den Hauptsatz bewiesen, ohne es zu merken - erkläre!

$$
s_{100} - s_0 =
$$
  
\n
$$
(s_{100} - s_{99}) + (s_{99} - s_{98}) + ... + (s_1 - s_0) =
$$
  
\n
$$
\frac{s_{100} - s_{99}}{\Delta t} \cdot \Delta t + \frac{s_{99} - s_{98}}{\Delta t} \cdot \Delta t + ... + \frac{s_1 - s_0}{\Delta t} \cdot \Delta t =
$$
  
\n
$$
v_{100} \cdot \Delta t + v_{99} \cdot \Delta t + ... + v_2 \cdot \Delta t + v_1 \cdot \Delta t
$$

$$
s(t_{100}) - s(t_0) = \int_{t_0}^{t_{100}} v(t)dt \quad [s(t)]_a^b = \int_a^b v(t)dt, \text{ wobei } s' = v
$$

Hüscheid **HARRISON AREA Dottschu** Eudenbach Hühnerberg Gräfenhohn **Buchholz** Quinenbach (Westerwald) Ittenbach L273 **L83 Huss Brüngsberg Sauerwiese Limberg** 1öhe. Gratzfeld Laagsh **L275** ahr-**L255 Muß Efferoth** Wülscheid Asbach, Germscheid Aegidienberg Bennau, **Drinfrausen** Orscheid Retscheid Költingen Stockhausen Kran Hohe Hinberg Hinterplag Rolbitzo Nordrhein-Mestlem Oberplag. 1Windhagen Köhlershor. L<sub>255</sub> Rederscheid Oberetscheid! Bühling Hallerbach **ISchweifeld Etscheid** Ehrenberg Frohnen<sup>\*</sup> **Chin** Günters id, Neustadt **W** scheid (Wied) Kalenborn Unterelsaff Velleischoß Obereisalf Eik Sleev  $L252$ **Rott** An Herich Be

# ICE Siegburg-Frankfurt

![](_page_52_Figure_1.jpeg)

## Kahlenborn-Altenahr ...?

![](_page_53_Picture_1.jpeg)

![](_page_53_Picture_2.jpeg)

## Hallo, Herr Riemer,

- Die Navi-Spur auf/neben den Altenahr-Serpentinen scheint mir recht exakt parallel verschoben zur Straße zu verlaufen. Wenn das GPS-Gerät träge reagiert und extrapoliert, dann käme das Fahrzeug also von oben und wird aus der ersten Kurve herausgetragen.
- Soweit o.k., aber dann, in der zweiten Kurve, spürt das Navi den Richtungswechsel nach rechts schon vor der Kurve! ? Wie ich ja bei der Karte von Oberau schon anmerkte, sind die Google Karten nicht gerade der Ausbund an Genauigkeit. Vielleicht spielt auch die Steigung der Serpentinen eine Rolle?

![](_page_55_Figure_0.jpeg)

### Hallo, Uwe,

- nein, an der Ungenauigkeit von Google liegts nicht, ich habe die superpräzise Topo-Deutschland-Karte des Landesvermessungsamtes installiert und die mit dem Garmin-Trekking-Navi aufgezeichnete Spur visualisiert. Auch diese Spur liegt "voll neben" der Straße.
- ... möglicherweise werden schnelle Querbeschleunigungen erst verspätetet registriert, dann aber in der Größe präzise ausgewertet. Wenn man dann nach der Kurve langsamer geworden ist, bekommen die Navis die Querbeschleunigung (in der anderen Richtung) dann sehr genau mit. Insgesamt ist die "Seitwärtsversetzung" der Fahrspur dann exakt.

## Hallo Herr Riemer,

- stimmt, das ist, als wenn man einen trägen GPS-Sack an einem Gummiband hinter sich herzieht. In der zweiten Kurve fegt der nicht nach rechts über die Leitplanke, weil er Mühe hat aus der überschießend rechten Position hinterherzukommen, drum kürzt er sogar ab.
- Das Navi ermittelt also nicht neutral die Position, sondern setzt sie jeweils mit den vorigen in Relation und hält "geradeaus mit konstanter Geschwindigkeit" für normal und wichtiger als den tatsächlichen augenblicklichen Standort.
- Wahrscheinlich gleichen die so die relative Ungenauigkeit aus, die uns die Ami-Militärs da reinflunkert. Demnach wäre im Vergleichstest auf Ihrem Balkon das Garmin nur "besser", weil es auf Trägheit setzt, während das andere Gerät die tatsächlich empfangenen Koordinatenschwankungen real darstellt?

# IC Lorelei

![](_page_58_Picture_1.jpeg)

## GPS ist DAS Messgerät

das wir uns schon seit 100 Jahren wünschen…

- Realität kommt ins Klassenzimmer Begriffe werden lebendig Funktionen werden messbar
- Modelle werden überprüfbar (Modellieren ohne Realität = Würstchen ohne Senf)
- Mathe wird nützliches Werkzeug
- Es entstehen Anlässe zum *Begründen*
- die "eindimensionale" Analysis wird zwei/dreidimensional